# Hyperfeinstruktur

## Michael Prim, Tobias Volkenandt Gruppe 37

## 21. Januar 2008

# Inhaltsverzeichnis

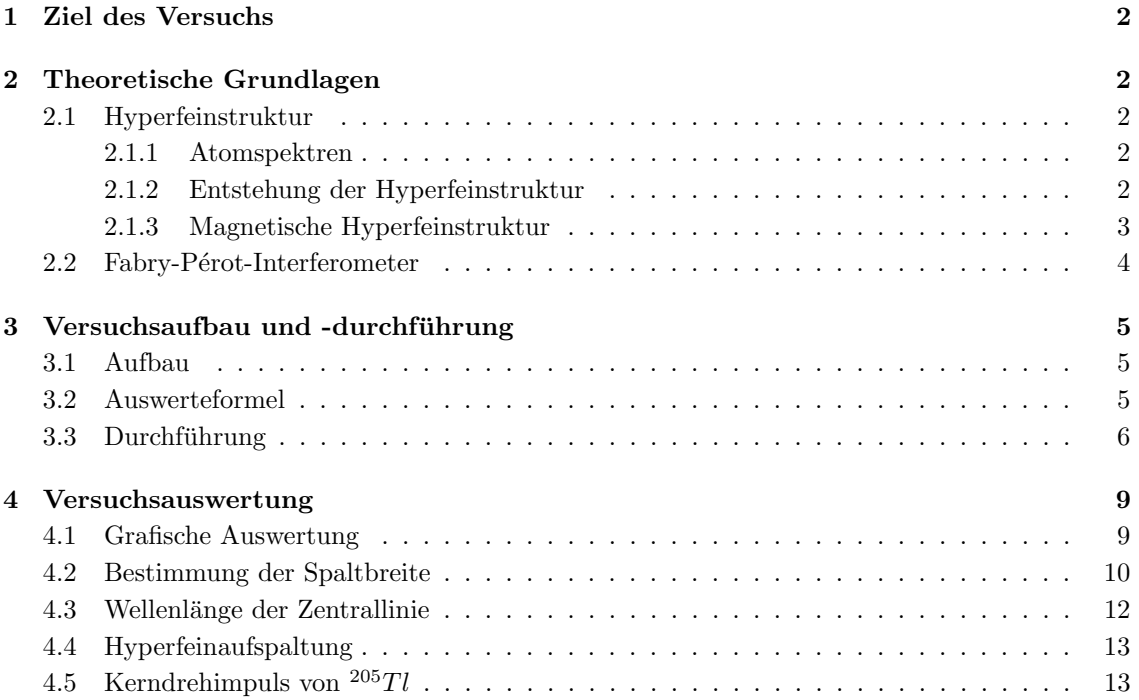

# 1 Ziel des Versuchs

Bei diesem Versuch geht es darum, die Hyperfeinstrukturaufspaltung bei Thallium zu beobachten. Die Spektrallinien werden mit einem Fabry-P´erot-Interferometer gemessen und auf Fotopapier entwickelt.

# 2 Theoretische Grundlagen

## 2.1 Hyperfeinstruktur

#### 2.1.1 Atomspektren

Atome besitzen diskrete Energieniveaus. Wird ein Atom von einem Niveau ins andere an- bzw. abgeregt, so ist dies mit einer Absorption bzw. Emission eines Photons verbunden. Die Energie des Photons entspricht dabei genau dem Energieabstand der Niveaus.

Die Energieniveaus entstehen durch die Quantisierung des Bahndrehimpulses der Hullen-Elektro- ¨ nen. Sie werden durch die Quantenzahl n beschrieben, sind jedoch stark entartet. Die Entartung lässt sich aufheben, indem man die Kopplung des Elektronen-Spins an den Bahndrehimpuls berücksichtigt. Diese Spin-Bahn-Kopplung führt dann die neuen Quantenzahlen  $l$  für den Bahndrehimpuls und s für den Spin ein, die zum Gesamtdrehimpuls  $j$  koppeln. Die feinere Aufspaltung der Niveaus wird Feinstruktur-Aufspaltung genannt. Allerdings sind die Niveaus immer noch entartet. Eine vollständige Auflösung der Entartung gelingt erst, wenn man Wechselwirkungen zwischen Elektronen und Kern berücksichtigt. Diese können durch verschiedene Effekte entstehen und führen zur Hyperfeinstruktur-Aufspaltung.

#### 2.1.2 Entstehung der Hyperfeinstruktur

In der Hyperfeinstruktur werden die Auswirkungen des Kerns auf die Energieniveaus der Elektronen in der Hülle berücksichtigt. Der Kern kann dabei auf verschiedene Weise Wechselwirkungen erzeugen:

• Isotopie-Effekte: Verschiedene Isotope eines Elements unterscheiden sich durch die Zahl der Neutronen im Kern. Dadurch ändert sich die Masse des Kerns. Bei der Berechnung der Energieniveaus geht die Kernmasse in Form der Rydberg-Konstanten ein. Fur verschiedene ¨ Isotope ist sie unterschiedlich, was zu unterschiedlichen Energieniveaus fuhrt. ¨

$$
R_M(m_K) = \frac{R_{\infty}}{1 + \frac{m_e}{m_K}}
$$

Durch die unterschiedliche Neutronenzahl ¨andert sich auch das Volumen des Kerns, was dann wieder Einfluss auf das elektrische Feld des Kerns hat. Für sehr kernnahe Elektronen kann auch dies eine Veränderung der Energieniveaus zur Folge haben.

Für unseren Versuch wird jedoch ausschließlich Thallium 205 verwendet, so dass keine Isotopie-Effekte zu erwarten sind.

• Quadrupol-Effekte: Bei der ursprünglichen Berechnung der Energieniveaus ging man von einem punktförmigen Kern aus, der ein elektrisches Feld für die Hüllen-Elektronen erzeugt. Für schwerere Kerne ist diese Näherung jedoch nicht mehr gerechtfertigt, so dass Terme höherer Ordnung berücksichtigt werden müssen. Der nächste Term, der dabei eine wichtige Rolle spielt, ist der Quadrupol des elektrischen Feldes. Berücksichtigt man ihn in den Berechnungen, so ergeben sich Korrekturen zu den Energieniveaus.

Laut Aufgabenblatt besitzt Thallium jedoch kein solches Quadrupolmoment, weshalb auch dieser Effekt für unseren Versuch zu vernachlässigen ist.

• Magnet-Effekte: Bewegte Ladungen erzeugen ein Magnetfeld, werden aber auch durch Magnetfelder beeinflusst. Aus diesem Grund kommt es bereits zur Kopplung von Bahndrehimpuls und Spin der Elektronen. Da der Kern auch Ladung trägt und einen Spin besitzt, koppelt er über das dadurch erzeugte Magnetfeld an den Gesamtdrehimpuls der Elektronen in der Hulle. Die Energieniveaus der Elektronen erfahren so durch den Kernspin eine Korrektur. ¨

Da dies der vorherrschende Effekt für unseren Versuch ist, wird er im Folgenden eingehender betrachtet.

#### 2.1.3 Magnetische Hyperfeinstruktur

Bei der magnetischen Hyperfeinstruktur berücksichtigt man den Kernspin  $I$ . Dieser kann ganzoder halbzahlig sein. Für seine Quantenzahl gilt:

$$
|I^2| = i(i+1)\hbar^2
$$

Ganz analog zum Bahndrehimpuls der Elektronen lässt sich dann auch eine Magnetquantenzahl festlegen, die den Kernspin einer Vorzugsrichtung beschreibt:

$$
I_z = m_i \hbar \qquad wobei : m_i = i, i - 1, \dots, -i
$$

Mit dem Kernspin ist ein magnetisches Moment  $\vec{\mu}_I$  verknüpft. Für dieses gilt ganz analog zum magnetischen Moment von Elektronen:

$$
\vec{\mu_I} = \frac{g_I \ \mu_K}{\hbar} \vec{I}
$$

Dabei bezeichnet  $g_I$ den g-Faktor des Kerns und  $\mu_K = \frac{e\hbar}{2m_p}$ das Kern-Magneton. Man betrachtet nun die Kopplung des Kernspins mit dem Gesamtdrehimpuls der Elektronen J. Es entsteht ein Gesamtdrehimpuls F:

$$
\vec{F} = \vec{I} + \vec{J}
$$

Der resultierende Gesamtdrehimpuls kann dann folgende Quantenzahlen annehmen:

$$
|F^2| = f(f+1)\hbar^2 \qquad \text{wobei} : f = j + i, j + i - 1, \dots, |j - i|
$$

Dies sind  $2j + 1$  bzw.  $2i + 1$  Möglichkeiten, je nachdem ob I oder J größer ist. Die Korrekturen der Energieniveaus ergeben sich über die Wechselwirkung des magnetischen Kernmoments  $\vec{\mu_I}$  im Magnetfeld  $\vec{B_J}$  der Hüllen-Elektronen. Es gilt:

$$
H_{HFS} = -\vec{\mu_I} \cdot \vec{B_J}
$$

Wertet man dieses Skalarprodukt aus und setzt für die Beträge der eingehenden Drehimpulse deren Quantenzahlen ein, so erhält man letztendlich die Energieaufspaltung der Hyperfein-Niveaus:

$$
E_{HFS} = \frac{A}{2} \left( f \left( f + 1 \right) - i \left( i + 1 \right) - j \left( j + 1 \right) \right)
$$

Wobei  $A = \frac{g_I \mu_K B_J}{\sqrt{j(j+1)}}$  die Hyperfein-Konstante ist.

#### 2.2 Fabry-Pérot-Interferometer

Als Spektroskop wird in diesem Versuch ein Fabry-P´erot-Interferometer (FPI) verwendet. Dieses besteht aus zwei parallelen Platten in einem bestimmten Abstand, die auf den einander zugewandten Seiten verspiegelt sind. Fällt ein Lichtstrahl auf diese Platten, so wird er im Zwischenraum mehrfach reflektiert und sammelt einen Gangunterschied auf. Beim Austreten aus der zweiten Platte interferiert er mit den Strahlen die nicht reflektiert wurden. Durch den Gangunterschied bildet sich ein typisches Interferenzmuster aus, dass aufgrund der Räumlichkeit der Anordnung aus Ringen besteht.

Der Gangunterschied zwischen den Platten lässt sich leicht berechnen. Er beträgt:

$$
\Delta s = \frac{2md}{\cos \alpha}
$$

Wobei m die Zahl der Umläufe im FPI angibt, d der Platten-Abstand ist und  $\alpha$  den Einfallswinkel bezeichnet.

Das spektrale Auflösungsvermögen  $\eta$  ist umso größer, je kleiner die mittlere Halbwertsbreite  $\delta \lambda$ der Interferenzpeaks für eine bestimmte Wellenlänge  $\lambda$  ist:

$$
\eta = \frac{\lambda}{\delta \lambda}
$$

Die Finesse  $F^*$  eines FPI hängt von der Reflektivität R der Platten ab. Sie verknüpft aber gleichzeitig die Halbwertsbreite  $\delta\lambda$  mit dem Dispersionsbereich  $\Delta\lambda$ :

$$
F^* = \frac{\Delta\lambda}{\delta\lambda} = \frac{\pi\sqrt{R}}{1 - R}
$$

Der Dispersionsbereich für ein FPI ist gegeben durch:

$$
\Delta \lambda = \frac{\lambda^2}{2d\cos\alpha}
$$

Damit lässt sich das Auflösungsvermögen berechnen zu:

$$
\eta = \frac{\lambda}{\delta \lambda} = F^* \frac{\lambda}{\Delta \lambda} = \frac{2d\pi \sqrt{R} \cos \alpha}{\lambda (1 - R)}
$$

An dieser Formel lässt sich gut erkennen, dass für ein großes Auflösungsvermögen ein großer Abstand d oder eine Reflektivität  $R$  nahe 1 gewählt werden sollte. Das beste Ergebnis wird dann für senkrechten Einfall  $\alpha = 0$  erreicht. Man hat also verschiedene Möglichkeiten, das Auflösungsvermögen durch Wahl der Aparatur zu beeinflussen.

Vergleichsweise ist das Auflösungsvermögen bei einem Gitter-Spektrometer durch die Anzahl der beleuchteten Spalten gegeben. Diese lässt sich weniger leicht beeinflussen.

# 3 Versuchsaufbau und -durchführung

#### 3.1 Aufbau

Der Versuchsaufbau besteht aus einer Thallium-Lampe, deren Licht mit einem FPI untersucht wird. Zur Fokussierung des Lichts dienen eine Blende und ein Linsensystem aus Kondensor und Objektiv. Die Interferenzringe können auf einem Leuchtschirm beobachtet werden. Allerdings dient die beobachtbare grüne Linie mit einer Wellenlänge von 535.05 $nm$  nur zur Kalibration. Wirklich abgelichtet werden die Interferenzringe im UV-Bereich, indem eine entsprechend empfindliche Fotoplatte an Stelle der Mattscheibe eingesetzt wird. Diese kann anschließend entwickelt und ausgewertet werden.

#### 3.2 Auswerteformel

Im Rahmen der Auswertung soll von den gemessenen Ringdurchmessern auf die Wellenlänge des Lichts geschlossen werden. Dazu betrachtet man den Gangunterschied der interferierenden Strahlen. Dieser errechnet sich aus dem Gangunterschied zwischen den Platten abzüglich des Stückes ∆, das der nicht reflektierte Strahl vorausgeeilt ist. Es gilt:

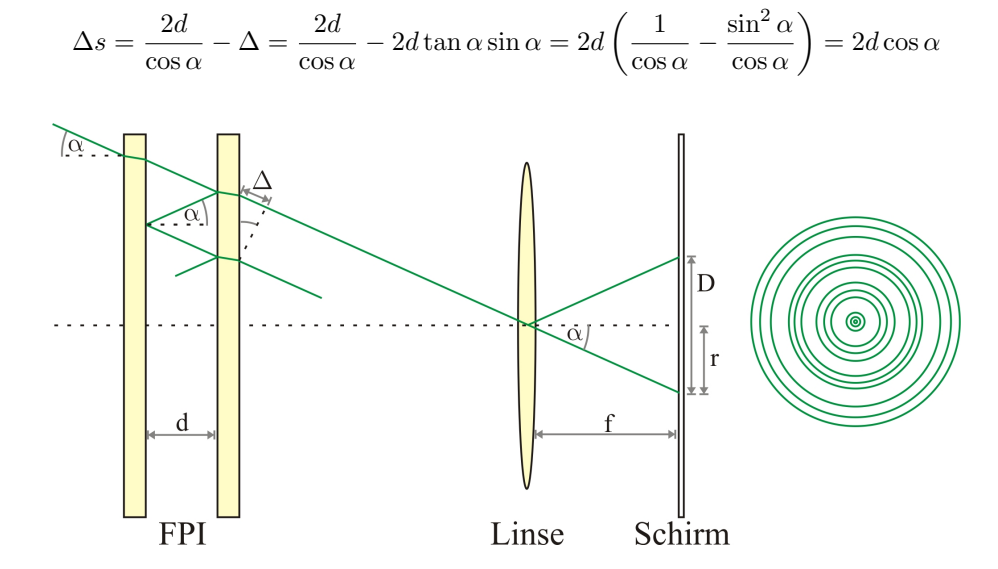

Abbildung 1: Veranschaulichung der Herleitung der Auswerteformel

Entwickelt man dann den  $\cos \alpha$  bis zu zweiter Ordnung, so ergibt sich:

$$
\Delta s = 2d\left(1 - \frac{\alpha^2}{2}\right)
$$

Nun gilt zu beachten, dass die Interferenzringe nach dem FPI mit Hilfe einer Linse abgebildet werden. Betrachtet man zwei Strahlen, die durch den Mittelpunkt der Linse gehen, so gilt für die Bildgröße r im Abstand der Brennweite  $f = 80$ cm:

$$
\frac{r}{f} = \tan \alpha \approx \alpha
$$

Für kleine Winkel gilt tan  $\alpha \approx \alpha$  weswegen für den Gangunterschied folgt:

$$
\Delta s = 2d\left(1 - \frac{r^2}{2f^2}\right) = 2d\left(1 - \frac{D^2}{8f^2}\right)
$$

Wobei im letzten Schritt der Durchmesser  $D = 2r$  der Interferenzringe eingesetzt wurde. Für konstruktive Interferenz muss dieser Gangunterschied nun genau einem ganzzahligen Vielfachen n der Wellenlänge entsprechen:

$$
n\lambda=2d\left(1-\frac{D^2}{8f^2}\right)
$$

Diese Beziehung kann nun einerseits verwendet werden um die genaue Dicke des FPI zu bestimmen, wenn man die Wellenlänge kennt. Analog kann bei bekannter Dicke die Wellenlänge bestimmt werden. Dazu trägt man die Ordnung n über dem Durchmesser  $D^2$  auf und betrachtet die Gleichung als Geradengleichung. Die Steigung entspricht dann je nach Aufgabenstellung der Wellenlänge oder Dicke.

Betrachtet man für eine feste Ordnung  $n$  die Interferenzringe, die durch verschiedene Wellenlängen entstehen, so ist es möglich direkt  $\Delta\lambda$  zu messen. Es gilt:

$$
\frac{2d}{\lambda_1} \left( 1 - \frac{D_1^2}{8f^2} \right) = \frac{2d}{\lambda_2} \left( 1 - \frac{D_2^2}{8f^2} \right)
$$

Womit sich ergibt:

$$
\Rightarrow \Delta \lambda = \lambda_1 - \lambda_2 = \frac{1}{8f^2} (\lambda_2 D_1^2 - \lambda_1 D_2^2)
$$

Nimmt man an, dass die Differenz minimal ist, so kann man  $\lambda_1$  und  $\lambda_2$  durch eine mittlere Wellenlänge  $\bar{\lambda}$  ersetzen:

$$
\Rightarrow \Delta \lambda = \frac{\bar{\lambda}}{8f^2} (D_1^2 - D_2^2)
$$

#### 3.3 Durchführung

Als erstes mussten wir die Lösungen zum Entwickeln der Bilder herstellen. Wir verdünnten die bereitgestellten Flussigkeiten mit entsprechenden Mengen Wasser und gaben sie in drei Schalen: ¨ das Entwickler-Bad, das Stopper-Bad und das Fixier-Bad. Ersteres dient zum Entwickeln der Aufnahmen. Das Fotopapier bleibt solange darin, bis das Bild gut zu erkennen ist. Im Stopper-Bad wird der Entwickler abgewaschen um den Dunklungsprozess zu unterbrechen. Zu Letzt muss das Fotopapier im Fixierbad versiegelt werden, damit normales Licht keine weitere Belichtung verursacht.

Nachdem die Entwicklerlösungen bereitgestellt waren, konnten wir damit beginnen Bilder aufzunehmen. Wir begutachteten auf dem Leuchtschirm die grünen Interferenzringe der 535.05nm-Thallium-Linie. Da diese bereits gut zu unterscheiden waren, nahmen wir keine weiteren Einstellungen an der Aparatur vor und nahmen ein Bild auf. Dazu klemmten wir ein zugeschnittenes Stück Fotopapier vor den Leuchtschirm und belichteten es für 45s. Anschließend wurde es entwickelt.

Leider mussten wir feststellen, dass dieses Fotopapier bereits in der Schublade belichtet worden sein musste. Denn eine Hälfte war komplett schwarz. Wir nahmen daher ein zweites Bild auf. Allerdings war dieses nach dem Entwickeln zu kontrastarm, weshalb wir noch ein drittes Bild anfertigten. Letzteres belichteten wir 60s lang. Zudem verlängerten wir die Zeit im Entwickler-Bad. Das Ergebnis war nach Aussage des Betreuers ausreichend für eine Auswertung und ist in Abbildung 2 dargestellt.

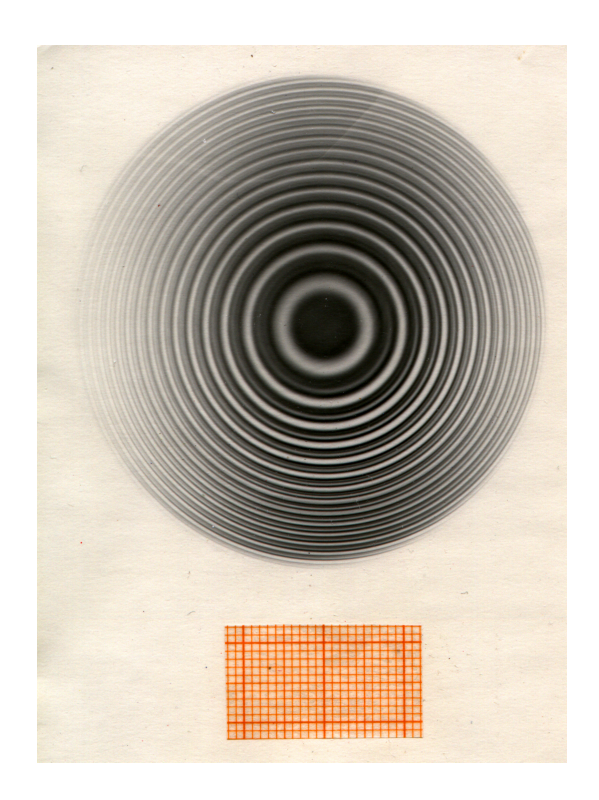

Abbildung 2: Aufnahme des UV-Interferenzmusters von Thallium

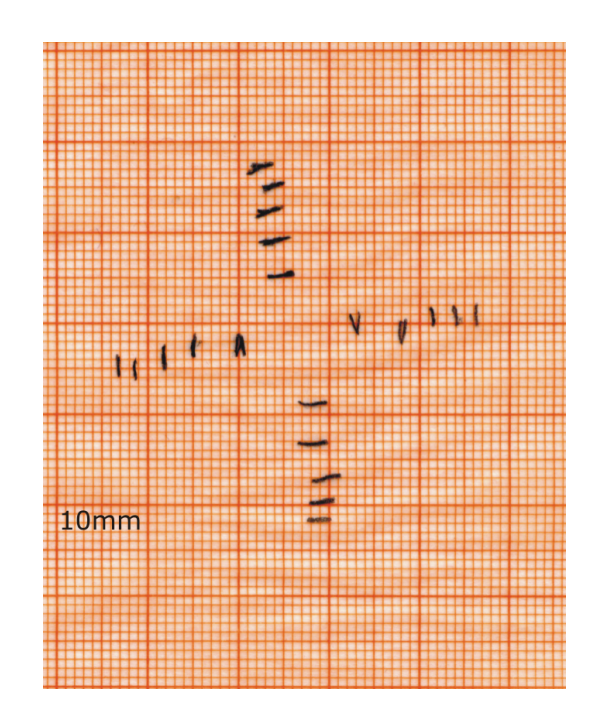

Abbildung 3: Sichtbares Interferenz-Muster von Thallium

Zum Schluss musste noch das grüne Interferenz-Muster aufgenommen werden. Da unsere Digitalkamera bei den schwachen Lichtverhältnissen kein gutes Abbild erzeugen konnte, mussten wir auf die konventionelle Methode zurückgreifen. Auf einem zugeschnittenen Stück Millimeterpapier, welches wir hinter den Leuchtschirm klemmten, markierten wir die Position der Intensitätsmaxima in zwei Richtungen (siehe Abbildung 3). Aus diesen Werten lässt sich später die genaue Dicke des FPI bestimmen, da die Wellenlänge der grünen Thallium-Linie bekannt ist.

## 4 Versuchsauswertung

Im Rahmen der Versuchsauswertung wurden, soweit nicht anderes erwähnt,  $ROOT<sup>1</sup>$  und MATHEMATICA<sup>2</sup> zur Fehlerrechnung und grafischen Darstellung der Messergebnisse verwendet. Darüber hinaus wurden die gängigen Formeln für Stichprobenmittelwert, Stichprobenvarianz und Gauß'scher Fehlerfortpflanzung verwendet. Bei korrelierten Fehlern wird ggf. die Größtfehlerabsch¨atzung anstelle der Gauß'schen Fehlerfortpflanzung verwendet, sofern nicht alle Elemente der Kovarianzmatrix bekannt sind. Darauf wird jedoch im Text explizit hingewiesen.

#### 4.1 Grafische Auswertung

Für die Auswertung unseres aufgenommenen Bildes verzichteten wir auf die Verwendung von Lineal und Auge. Stattdessen scannten wir das Bild hochaufgelöst ein und analysierten es am Computer. Dazu verwendeten wir das frei erhältliche Bildbearbeitungsprogramm ImageJ<sup>3</sup>, welches in vielen Bereichen (z.B. der Elektronenmikroskopie) als Standard-Tool für die Bildauswertung gilt. Mit dessen Hilfe legten wir Linien durch das Bild und ließen uns den Helligkeitsverlauf entlang dieser Linie als Profil ausgeben. Durch das mit eingescannte Millimeterpapier ließ sich im Programm direkt ein Maßstab festlegen, so dass wir nicht umständlich von Pixeln in  $mm$  umzurechnen hatten. Da ImageJ den Profilverlauf der Linescans auch als Datentabelle erzeugt, war es möglich, die Daten in einem Tabellenverarbeitungsprogramm erneut zu plotten und für besseres Ablesen zu skalieren. Wir konnten dann die Position der Intensitätsmaxima genau bestimmen und die Durchmesser der Ringe berechnen. Zur Veranschaulichung ist der 60◦ -Linescan in Abbildung 4 dargestellt. Wir führten insgesamt 6 Linescans durch (siehe Abbildung 5), jeweils um 30° gedreht und mittelten die erhaltenen Werte.

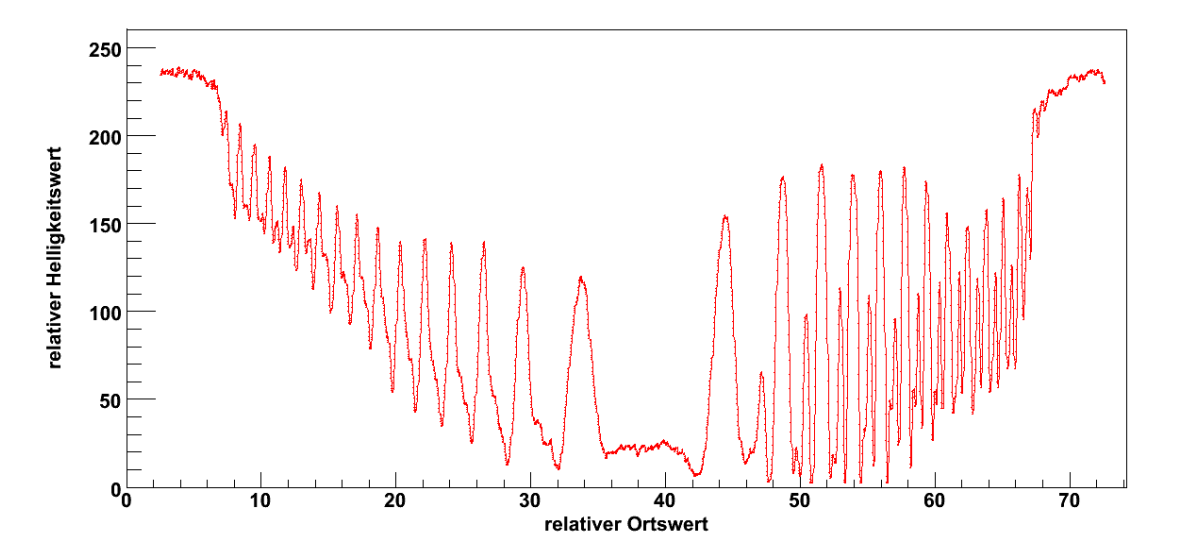

Abbildung 4: Beispiel für einen Linescan (Linke Hälfte sehr unscharf, rechte Hälfte erlaubt nach Zoom genaue Bestimmung der einzelnen Maxima)

<sup>1</sup>http://root.cern.ch

<sup>2</sup>http://www.wolfram.com

<sup>3</sup>http://rsb.info.nih.gov/ij/

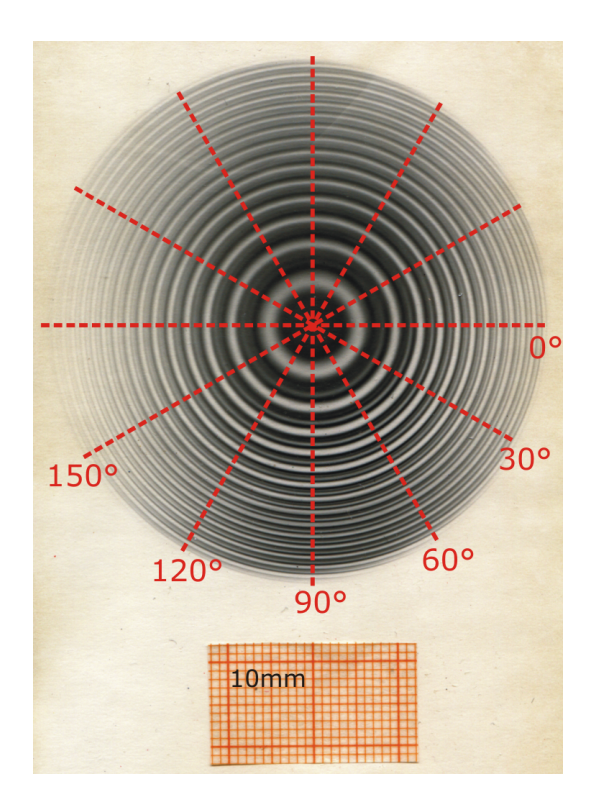

Abbildung 5: Scanrichtung der einzelnen Linescans

Das Millimeterpapier mit der Kalibrationsmessung der grünen Interferenzmaxima wurde auf die selbe Weise ausgewertet. Nach dem Einscannen konnten die Positionen der Maxima durch zwei Linescans genau vermessen werden.

Durch die digitale Auswertung können wir die Abstände der Ringe auf Tausendstel Millimeter genau messen. Da dies bedeutend besser ist, als eine Auswertung mit dem Lineal, können wir Ablese-Fehler vernachl¨assigen und verzichten daher auf eine Fehlerangabe.

Da unser Bild jedoch nicht in allen Bereichen gleich scharf ist, waren nicht immer alle feinen Linien zu unterscheiden. Für die rechnerische Auswertung haben wir daher nur 6 Ringe verwendet. Bei diesen waren alle Maxima klar zu erkennen und die Linien deutlich unterscheidbar.

## 4.2 Bestimmung der Spaltbreite

Zunächst bestimmten wir anhand der grünen Interferenzringe die Spaltbreite des Interferometers. In Tabelle 1 sind die Messwerte aus der grafischen Auswertung angegeben. In Abbildung 6 ist das Quadrat des Mittelwertes  $D^2$  über der Ordnung n grafisch dargestellt. Darüber hinaus wurde bereits ein linearer Fit angelegt.

Durch Umformung der Gleichung

$$
n\lambda = 2d\left(1 - \frac{D^2}{8f^2}\right)
$$

nach  $D^2$  ergibt sich somit

$$
D^2 = -\frac{4f^2\lambda}{d} \cdot n + 8f^2
$$

wobei wir die Steigung der Geraden mit  $m = -\frac{4f^2\lambda}{d} = -363.165 \pm 8.010mm^2$  identifizieren können.

| $\eta$         | $D_{vertikal}$ [mm] | $D_{horizontal}$ [mm] |
|----------------|---------------------|-----------------------|
| 0              | 40.238              | 40.347                |
|                | 35.844              | 36.277                |
| $\mathfrak{D}$ | 30.758              | 30.390                |
| 3              | 23.138              | 23.399                |
|                | 14.502              | 12.857                |

Tabelle 1: Durchmesser der grünen Interferenzringe

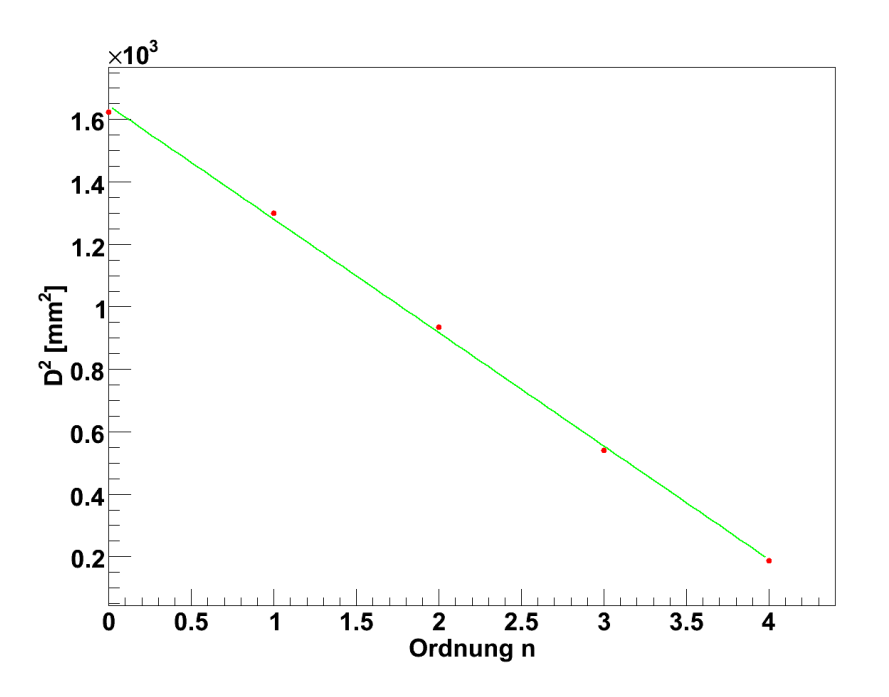

Abbildung 6:  $D^2$  über der Ordnung n zur Bestimmung der Spaltbreite

Da Brennweite  $f = 80 \pm 0.1$ cm und Wellenlänge der grünen Thallium-Linie  $\lambda = 535.05$ nm bekannt sind, ergibt sich die Spaltbreite des Interferometers unter Berücksichtigung der Fehler von Steigung und Brennweite zu:

#### $d = 3.772 \pm 0.084 mm$

Dieser Wert liegt deutlich oberhalb des angegebenen Wertes von  $d = 3mm$  und ist vermutlich auf unzählige Stöße gegen den Versuchsaufbau während dessen Laufzeit zurückzuführen. Interferometer sind bekanntlich sehr sensible Geräte und wir vermuten daher, dass unsachgemäßer Umgang im Laufe der Zeit die Hauptursache für eine solche Verstellung ist.

## 4.3 Wellenlänge der Zentrallinie

Wie im Abschnitt zur grafischen Auswertung beschrieben, untersuchten wir das aufgenommene Bild. Die sich ergebenden Mittelwerte aus allen 6 Linescans für die 6 verwendeten Ordnungen sind in Tabelle 2 dargestellt. In Abbildung 7 sind diese Werte quadriert über der Ordnung aufgetragen. Die Fehlerbalken ergeben sich aus der Mittelung über alle 6 Linescans. Weiterhin wurde ein linearer Fit für jede Spektrallinie durchgeführt.

| Ordnung | $D_1$ [mm] | $D_2$ [mm] | $D_3$ [mm] |
|---------|------------|------------|------------|
| 0       | 42.187     | 43.024     | 44.616     |
|         | 39.033     | 39.913     | 41.604     |
| 2       | 35.573     | 36.456     | 38.375     |
| 3       | 31.687     | 32.729     | 34.891     |
| 4       | 27.367     | 28.562     | 31.037     |
| 5       | 22.233     | 23.692     | 26.579     |

Tabelle 2: Durchmesser der drei UV-Interferenzringe

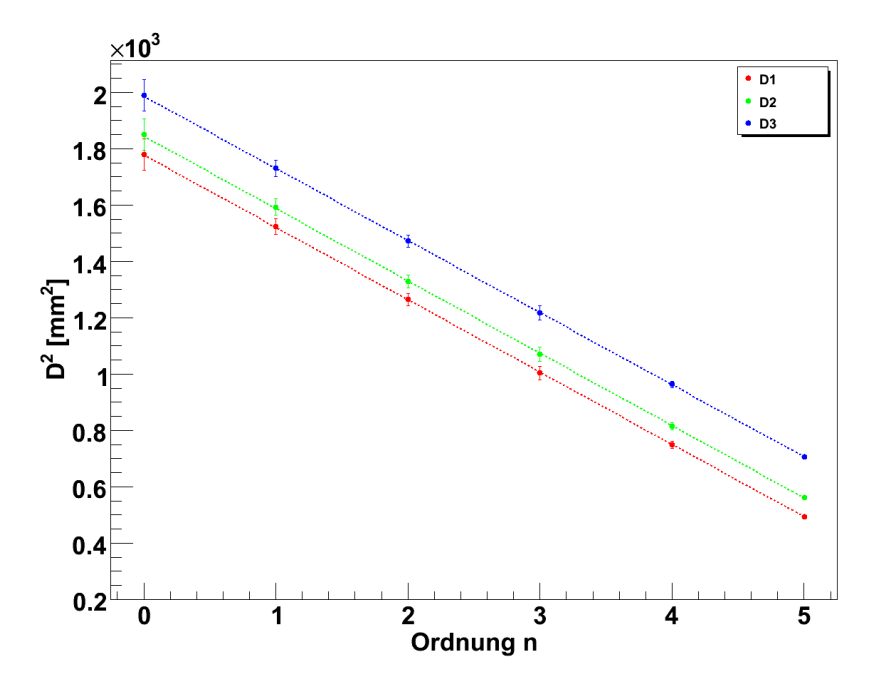

Abbildung 7:  $D^2$  über der Ordnung n zur Bestimmung der Zentrallinie

Die Steigung der einzelnen Geraden lässt sich wieder mit  $m = -\frac{4f^2\lambda}{d}$  identifizieren, womit sich die Wellenlänge der Linien zu

$$
\lambda=-\frac{md}{4f^2}
$$

ergibt. Unter Berucksichtigung der Fehler von Brennweite, Spaltbreite, Steigung und Mittelung ¨ von D über die 6 Linescans ergeben sich somit folgende Werte:

$$
\lambda_1 = 378.412 \pm 11.039nm
$$

$$
\lambda_2 = 378.403 \pm 11.039nm
$$

$$
\lambda_3 = 377.115 \pm 11.017nm
$$

Der Literaturwert der Zentrallinie ist mit  $\lambda_2 = 378nm$  angegeben und deckt sich somit mit unserem Messwert.

#### 4.4 Hyperfeinaufspaltung

Zur Bestimmung der Hyperfeinaufspaltung wurde die bereits hergeleitete Formel

$$
\Delta \lambda_{ij} = \frac{\bar{\lambda}}{8f^2} (D_j^2 - D_i^2)
$$

verwendet. Hierbei wurde die Aufspaltung bei allen 6 Ordnungen bestimmt und anschließend darüber gemittelt. Es ergeben sich folgende Aufspaltungen unter Berücksichtigung der statistischen Fehler beim Mitteln:

$$
\Delta \lambda_{12} = 0.050 \pm 0.002 \AA
$$
  

$$
\Delta \lambda_{23} = 0.106 \pm 0.003 \AA
$$
  

$$
\Delta \lambda_{13} = 0.156 \pm 0.002 \AA
$$

Die Litereaturwerte der Hyperfeinstrukturlinien sind:

$$
\Delta \lambda_{12} = 0.057 \AA
$$
  

$$
\Delta \lambda_{23} = 0.103 \AA
$$
  

$$
\Delta \lambda_{13} = 0.160 \AA
$$

#### 4.5 Kerndrehimpuls von  $^{205}Tl$

Für Kernspin  $I = 0$  kommt es zu keiner Hyperfeinaufspaltung, da nur ein optischer Übergang zwischen dem  $7^2S_{1/2}$  und  $6^2P_{1/2}$  Niveau erlaubt wäre. Für Kernspin  $I = \frac{1}{2}$  kommt es zur in Abbildung 8 dargestellten Kopplung, wobei ein Ubergang durch die Auswahlregeln verboten ist ¨ und somit nur 3 Linien beobachtet werden können. Dies entspricht unseren Beobachtungen im Experiment, weshalb wir den Kernspin von Thallium mit  $I = \frac{1}{2}$  angeben können. Für einen höheren Kernspin hätten wir mehr als drei Übergänge beobachten müssen.

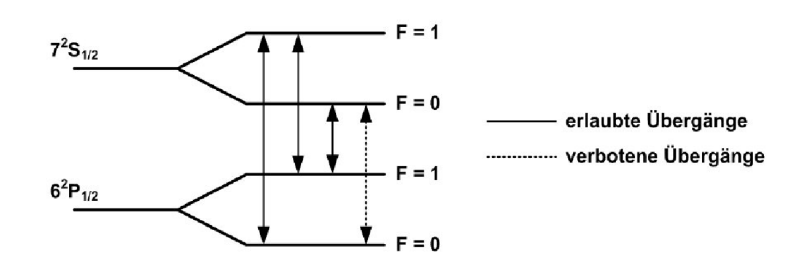

Abbildung 8: Drehimpulskopplung  $\frac{1}{2} \bigotimes \frac{1}{2} = 0 \bigoplus 1$